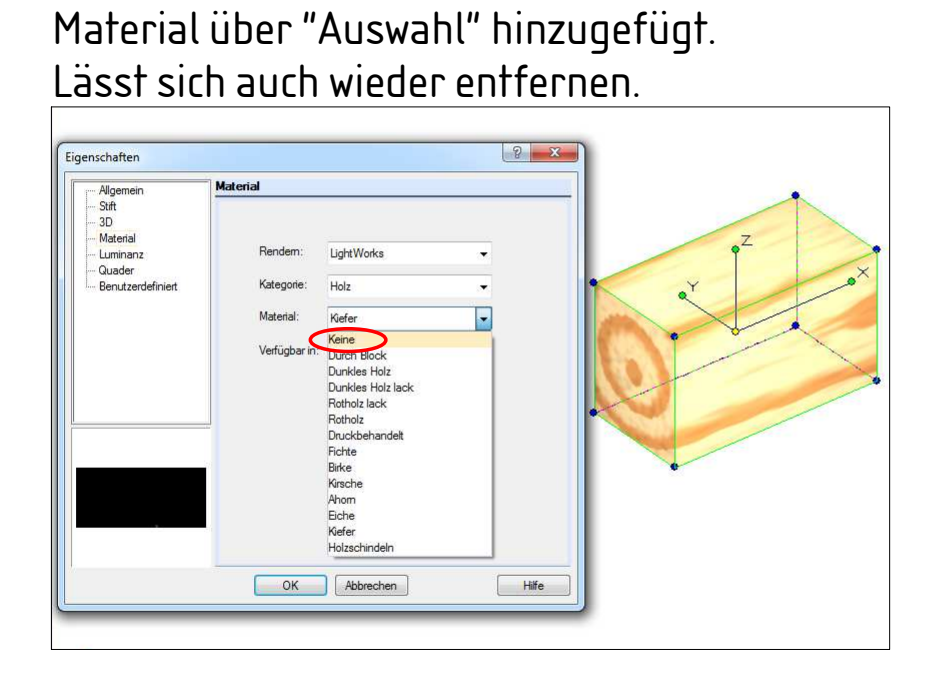

Material über "Facette bearbeiten" hinzugefügt. Lässt sich auch wieder entfernen.

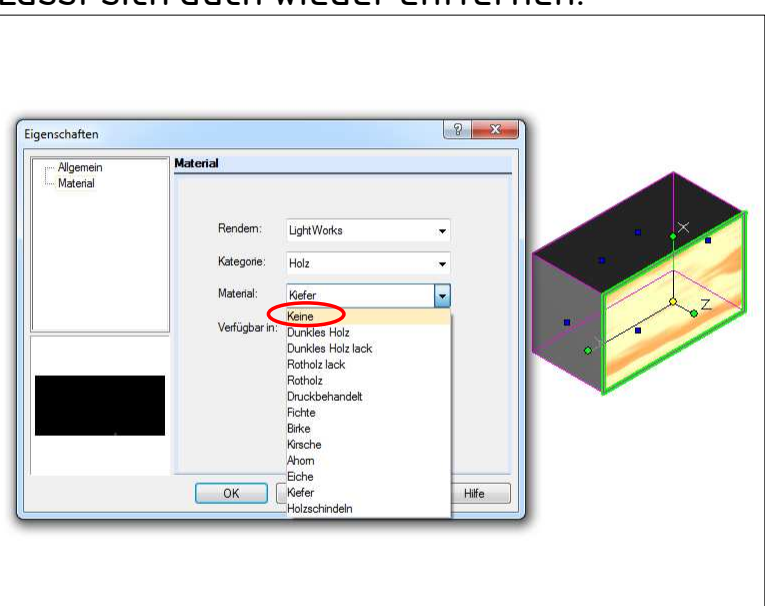